## **Instructions and instruction set architecture design**

**Lubomír Bulej** KDSS MFF UK

## **Recall: computer is a machine**

#### **Executes a program**

- Linked chains of instructions stored in memory.
- Executes an instruction and moves to "next" one.
	- Does not "know" what it is doing, or "understand" the big picture.

### **Instructions are very simple**

• Mostly operations on numbers.

### **Everything is encoded into numbers**

- Not only the input and output data...
	- Text, images, music, 3D scene, ...
- ... but also the program being executed!

*It is easy to see by formal-logical methods that there exist certain [instruction sets] that are in abstract adequate to control and cause the execution of any sequence of operations…*

*… The really decisive considerations from the present point of view, in electing an [instruction set], are more of a practical nature: simplicity of the equipment demanded by the [instruction set], and the clarity of its application to the actually important problems together with the speed of its handling of those problems.*

– Burks, Goldstine, and von Neumann, 1947

*There must certainly be instructions for performing the fundamental arithmetic operations.*

– Burks, Goldstine, and von Neumann, 1947

### **Adding (two variables)**

• The most basic of basic operations.

add  $a, b, c$  #  $a = b + c$ 

- Add variables b and c and store result in a.
- One operation, always three variables.
	- Regularity helps make the hardware simple.

### **Adding three (four) variables**

- Two ( three) instructions needed
- add  $a, b, c$  #  $a = b + c$
- add  $a$ ,  $a$ ,  $d$  #  $a = b + c + d$
- add  $a, a, e$  #  $a = b + c + d + e$

## **Compiling assignments (1)**

#### **Simple expression**

- $a := b + c;$
- d := a e;

## **Corresponding MIPS assembly** add  $a, b, c$  #  $a = b + c$ sub d, a, e  $\# d = a - e$

#### **Complex expression**

- f :=  $(g + h) (i + j)$ ;
- Compiler must break down the statement into multiple assembly instructions.

### **Corresponding MIPS assembly**

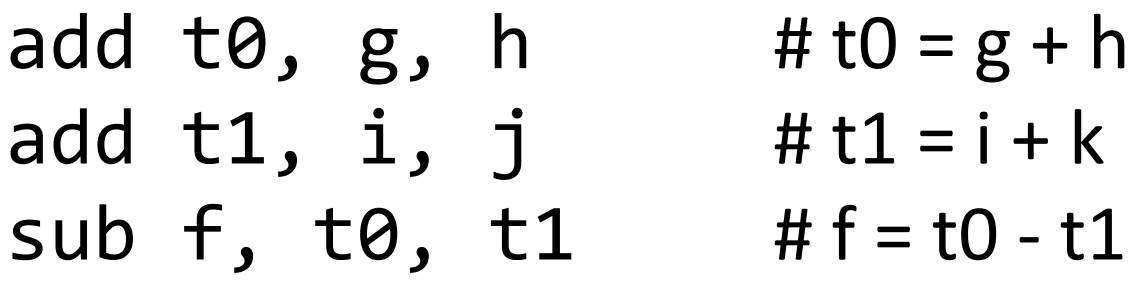

- Programmer only deals with the 5 variables.
- Compiler determines where to store the (temporary) intermediate results.

## **Operands**

### **Instruction operands restricted to** *registers*

- Limited number of special locations in the hardware visible to programmer.
	- 32 on the MIPS architecture.
	- More than 16-32 not necessarily better. Why?
- The size of a register is limited as well.
	- 32 bits (word) on the 32-bit MIPS architecture.

### **Effective use of registers critical to performance**

● Compiler allocates registers as necessary to hold different values at different stages of program execution.

## **Referring to registers on the MIPS**

### **Register number in the instruction code**

 $\bullet$  5 bits required to express registers  $\theta$  – 31.

### **Symbolic name in the assembly language**

- Reflects agreed-upon usage of a register.
- $$r0 ($zero)$  and  $$r31 ($ra)$  are special.

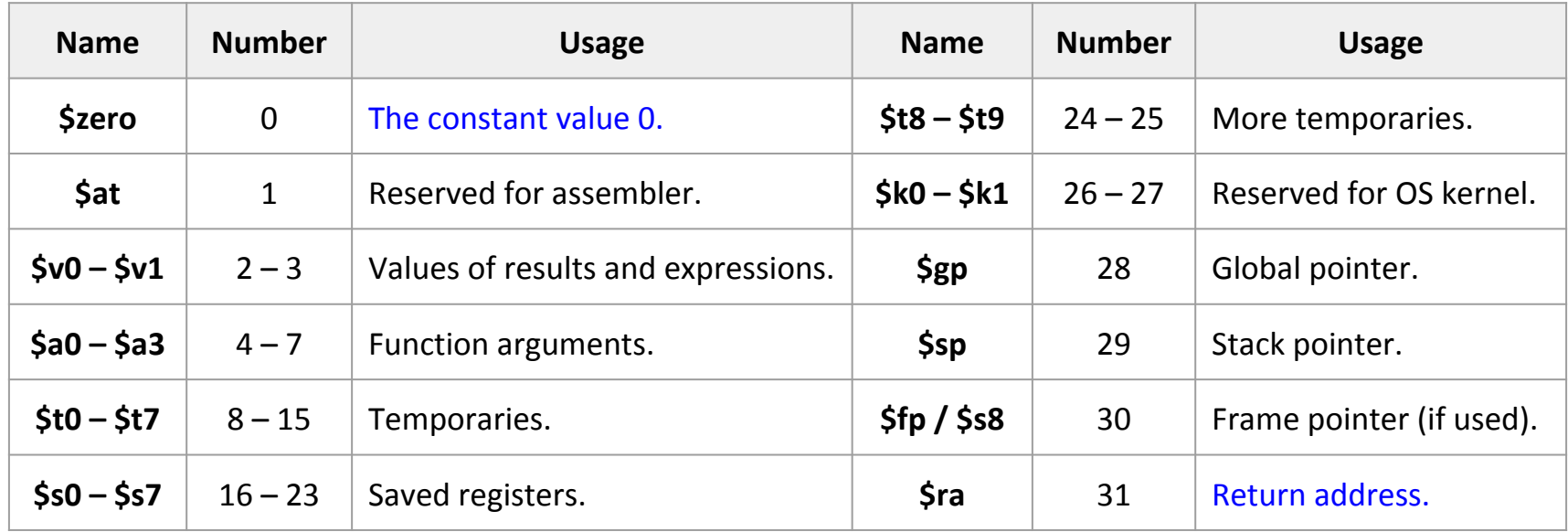

## **Compiling assignments using registers**

#### **Complex expression**

f :=  $(g + h) - (i + j);$ 

### **Corresponding MIPS assembly**

● The compiler assigned variables **f**, **g**, **h**, **i**, and **j** to registers **\$s0**, **\$s1**, **\$s2**, **\$s3**, and **\$s4**.

add  $$t0, $s1, $s2 \t H $t0 = g+h$ add  $$t1, $s3, $s4$  #  $$t1 = i + k$  $sub$  \$s0, \$t0, \$t1 # f = \$t0 - \$t1

### **Everything is primarily kept in memory**

- Variables and data structures contain more data elements than there are registers in a computer.
	- Only small amount of data can be kept in registers.

## **Arithmetic operations only work with registers**

- *Data transfer instructions* needed to transfer data between memory and registers.
- Instructions must supply the memory *address*.
- Memory is a 1-dimensional array of bytes.
	- The address serves as a zero-based index.
	- 32-bit word addresses must be aligned to 4 bytes.

## **Data transfer instructions**

#### **Load/store word**

- **lw \$rd, imm16 (\$rs)**  $R[rd] = M[R[rs] + signature(32 (imm16)]$
- **sw \$rt, imm16 (\$rs)**  $M[ R[rs] + signext32 (imm16)] = R[rt]$

### **Load/store byte**

- **lb \$rd, imm16 (\$rs)** R[rd] = signext32 (M[R[rs] + signext32 (imm16)]**[7:0]**)
- **lbu \$rd, imm16 (\$rs)** R[rd] = zeroext32 (M[R[rs] + signext32 (imm16)]**[7:0]**)
- **sb \$rt, imm16 (\$rs)** M[R[rs] + signext32 (imm16)]**[7:0]** = R[rt]**[7:0]**

**1 addressing mode:** Base address in register, immediate offset in instruction.

#### **Program fragment**

var A : array  $[0 \dots 99]$  of Integer;  $g := h + A[8];$ 

### **Corresponding MIPS assembly**

- Variables **g** and **h** assigned to **\$s1** and **\$s2**.
- The base (starting) address of array **A** is in **\$s3**.
- The offset of A[8] is 8×SizeOf(Integer)

 $lw$  \$t0, 32 (\$s3) # \$t0 = A[8] add  $$s1, $s2, $t0$  #  $g = h + A[8]$ 

## **Compiling using load and store**

#### **Program fragment**

● Single assignment, two memory operands.

var A : array  $[0, 0.99]$  of Integer;  $A[12] := h + A[8];$ 

### **Corresponding MIPS assembly**

- Variable **h** assigned to **\$s2**.
- The base address of array **A** is in **\$s3**.

 $lw$  \$t0, 32 (\$s3) # \$t0 = A[8] add  $$t0, $s2, $t0 # $t0 = h + A[8]$ sw  $$t0, 48 ($s3)$  # A[12] = h + A[8]

## **Constant/immediate operands**

### **Avoid extra memory reads for (common) constants**

● Incrementing/decrementing a loop control variable or an index, initializing sums and products, …

○ Common values: 0, 1, -1, 2, … (constant structure sizes)

#### **Immediate operands**

- **addi \$rd, \$rs, imm16** add immediate,  $R[rd] = R[rs] + signext32$  (imm16)
- **li \$rd, imm32**

load immediate,  $R[rd] = \text{imm32}$ 

### **Zero is special (hardwired in \$r0)**

● **move \$rd, \$rs = add \$rd, \$rs, \$r0**  $R[rd] = R[rs]$ 

## **Logical operations**

### **Operations on bits and bit fields within words**

● Isolating, setting, and clearing bits.

### **Bitwise operations**

- **● and/or/xor/nor \$rd, \$rs, \$rt**  $\circ$  not \$rd, \$rs = nor \$rd, \$rs, \$rs/\$r0
- **andi/ori/xori \$rd, \$rs, imm16**  $R[rd] = R[rs]$  and/or/xor zeroext32 (imm16)

## **Shift operations**

- **sll/slr \$rd, \$rs, shamt** shift logical left/right,  $R[rd] = R[rs] \ll / \gg$  shamt
- **sra \$rd, \$rs, shamt** shift arithmetic right, R[rd] = R[rs] >>> shamt

**Program fragment** shamt := (insn **and** \$000007C0) **shr** 6;

### **Corresponding MIPS assembly**

● Variables **shamt**, **insn** assigned to **\$s1**, **\$s2**.

andi  $$t0, $s2, 0x7C0$  #  $$t0 = insn & 0x7C0$  $sr1$  \$s1, \$t0, 6 # shamt = \$t0 >> 6

## **Instructions for making decisions (1)**

### **Distinguishes computer from calculator**

- Choose which instructions to execute based on inputs and values created during computation.
	- Control statements in programming languages.

## **Conditional branches / jumps**

● **beq \$rd, \$rs, addr** branch if eq, **if** R[rs] == R[rt] **then** PC = addr **else** PC = PC + 4

#### ● **bne \$rd, \$rs, addr** branch not eq, **if** R[rs] <> R[rt] **then** PC = addr **else** PC = PC + 4

## **Unconditional jumps**

● **j addr** jump, PC = addr

address of next instruction

## **Compiling if-then-else statement**

#### **Program fragment**

if  $(i = j)$  then f :=  $g + h$ ; else  $f := g - h;$ 

● Variables **f**, **g**, **h**, **i**, and **j** assigned to registers **\$s0**, **\$s1**, **\$s2**, **\$s3**, and **\$s4**.

### **Corresponding MIPS assembly**

**bne \$s3, \$s4, Else** # (i <> j) ⇒ PC = Else add  $$s0, $s1, $s2$  #  $f = g + h$ **j End** # PC = **End Else**:  $sub$  \$s0, \$s1, \$s2 # f = g - h **End**:

...

## **Program fragment** while (save  $[i] = k$ ) do

 $i := i + 1;$ 

### **Corresponding MIPS assembly**

● Variables **i**, **k** assigned to **\$s3**, **\$s5**, and the base address of array **save** is in **\$s6**.

**Loop**:

```
s11 $t1, $s3, 2 # $t1 = i × 4
  add $t1, $t1, $s6 # $t1 = @save[i]lw $t0, 0 ($t1) # $t0 = save[i]
  addi $s3, $s3, 1 # i = i + 1
  j Loop # PC = Loop
End:
```
**bne \$t0, \$s5, End**  $\#$  (save[i] <> k)  $\Rightarrow$  PC = **End** 

## **Instructions for making decisions (2)**

#### **Set on less than**

● Check all relations (together with beq/bne)

## **Signed variant**

- **slt \$rd, \$rs, \$rt if**  $R[rs] < s$  R[rt] **then**  $R[rd] = 1$  **else**  $R[rd] = 0$
- **slti \$rd, \$rs, imm16 if** R[rs] < s signext32 (imm16) **then** R[rd] = 1 **else** R[rd] = 0

**Unsigned variant**

- **sltu \$rd, \$rs, \$rt**  $\textbf{if} \ R[\text{rs}] \leq U \ R[\text{rt}] \ \textbf{then} \ R[\text{rd}] = 1 \ \textbf{else} \ R[\text{rd}] = 0$
- **sltiu \$rd, \$rs, imm16 if** R[rs] <<sub>U</sub> zeroext32 (imm16) **then** R[rd] = 1 **else** R[rd] = 0

#### **Program fragment**

```
i := 0;repeat
   i := i + 1;until i >= k;
```
### **Corresponding MIPS assembly**

● Variables i, and k assigned to registers \$s3, and \$s5.

```
move $s3, $zero #i=0
Loop:
  addi $s3, $s3, 1 # i = i + 1
  slt $t0, $s3, $s5 # $t0 = (i < k)
  bne $t0, $zero, Loop \#(\text{St0} <> 0) \Rightarrow PC = LoopEnd:
```
## **Compiling for statement (1)**

#### **Program fragment**

```
var 
   a : array [0 \ldots 4] of Integer;
   s, i : integer;
begin
   s := 0;for i := 0 to 4 do begin
     s := s + a[i];end;
end.
```
## **Compiling for statement (2)**

#### **Corresponding MIPS assembly**

```
move $s2, $zero # s = 0move $s1, $zero #i=0
  j Condition # PC = Condition
Body:
  s11 $t0, $s1, 2 # $t0 = i × 4
  add $t0, $t0, $s0 \t H $t0 = @a[i]1w $t1, 0 ($t0) # $t1 = a[i]
  add $s2, $s2, $t1 # s = s + a[i]addi $s1, $s1, 1 # i = i + 1
Condition:
  sIti $t2, $s1, 5 # $t2 = (i < 5)
  bne $t2, $zero, Body \# ($t2 <> 0) \Rightarrow PC = Body
End:
```
## **Supporting procedures/functions (1)**

### **Fundamental tool for structuring programs**

- Call from anywhere, with input parameters.
- Return to point of origin, with return value.
- One of the ways to abstraction and code reuse.

### **Basic steps to execute a routine**

- Put parameters in a place accessible to routine.
- Transfer control to the routine code.
- Acquire storage needed for the routine.
- Perform the desired task.
- Put result in a place accessible to caller.
- Return control to point of origin.

# **Supporting procedures/functions (2)**

## **Jump and link (call)**

● **jal addr**  $\text{Sra} = R[31] = PC + 4$ ; PC = addr

address of next instruction

● **jalr \$rs**

jump and link register,  $\frac{1}{2}$ ra = R[31] = PC + 4; PC = R[rs]

## **Indirect jump / return**

● **jr \$rs**

jump register,  $PC = R[rs]$ 

## **Registers used for calling routines**

- First four arguments passed in \$a0 \$a3
- Return value passed back in  $$v0 $v1$
- Address where to return passed in \$ra (\$r31)

## **Compiling simple function call**

#### **Program fragment**

WriteLn (AddFour (a, b, c, d));

### **Corresponding MIPS assembly**

● Variables **a**, **b**, **c**, and **d** assigned to **\$s0**, **\$s1**, **\$s2**, and **\$s3**.

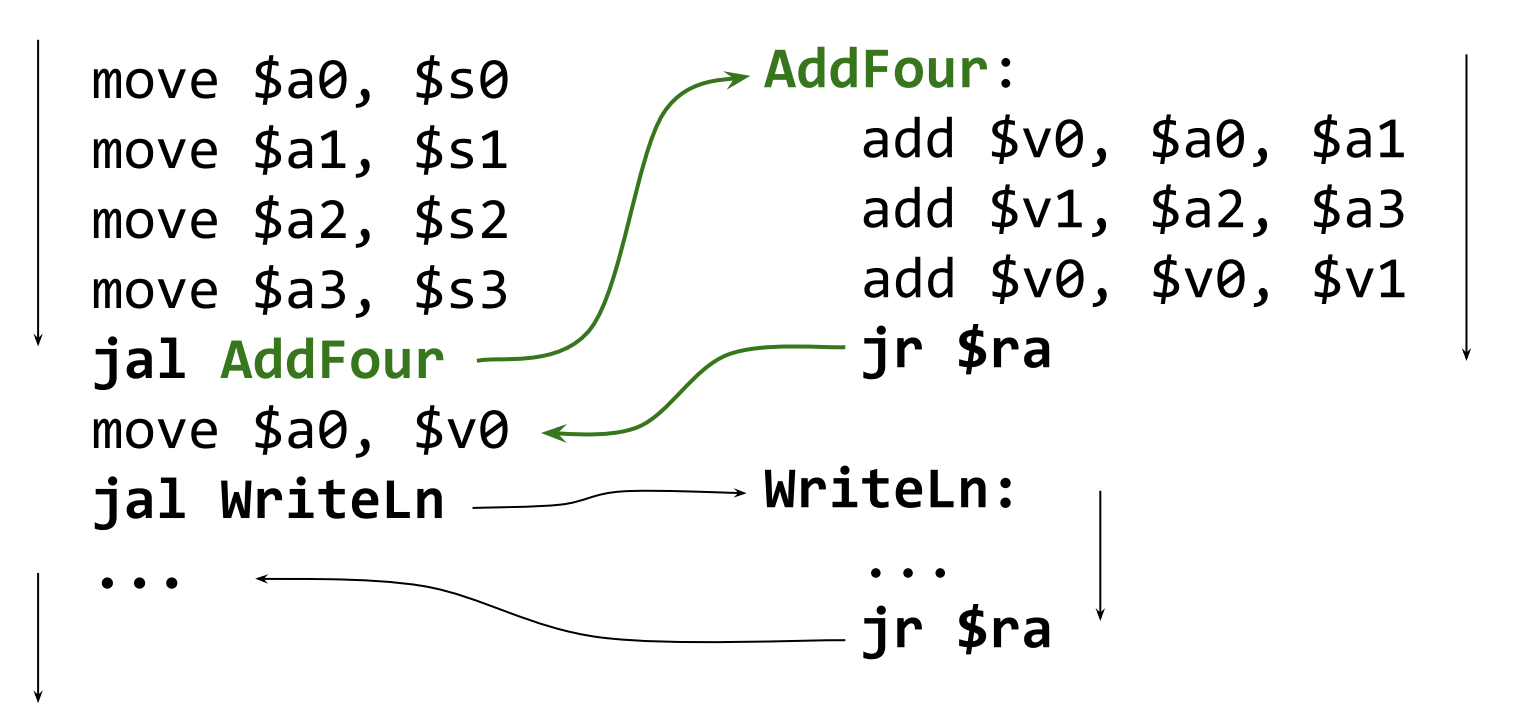

# **Supporting procedures/functions (3)**

### **Mechanism to store register contents in memory**

- Caller expects to find its own values in registers after a routine returns.
- Routine works with more values than there are registers available.

### **Mechanism to pass parameters through memory**

● There may be more than 4 parameters.

### **Mechanism to return values through memory**

● The returned value may be a structure.

### **Mechanism to acquire storage for local variables**

Loop control variables, temporaries, ...

## **Allocating local storage**

#### **In memory, but where?**

- The location cannot be fixed, because any routine can be called multiple times.
	- A routine can call itself, either directly, or transitively.
	- $\circ$  A routine can be called from multiple threads.

### **Stack data structure (Last In First Out)**

- Stack pointer to the top of the stack ○ Address of last used memory location
- Push and pop operations
	- Decrement/increment stack pointer, store/retrieve value
- Access local data relative to stack pointer
- Fits the need to make nested function calls

## **Stack space allocation**

#### **Stack and register contents**

Before, during, and after routine call

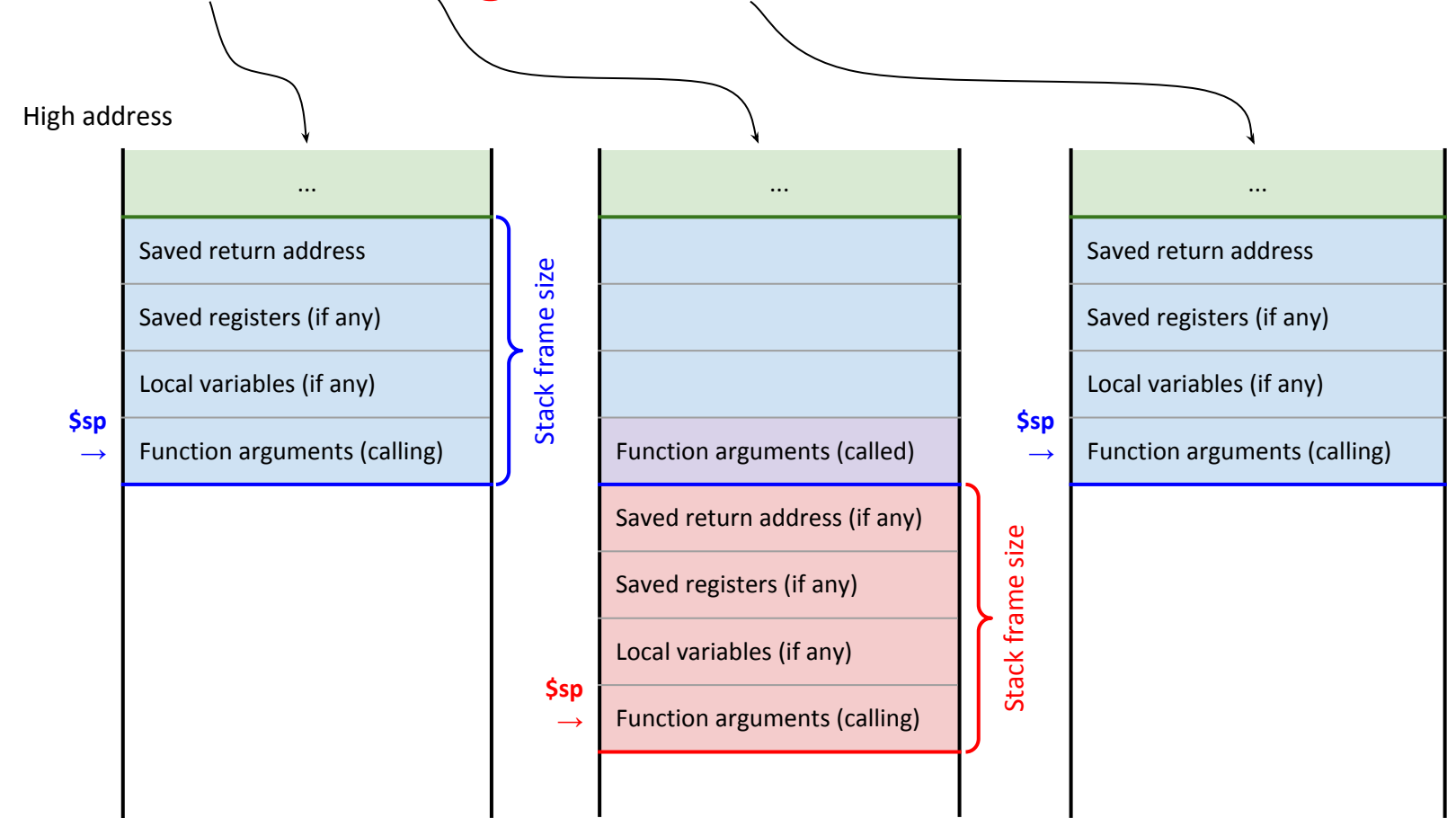

## **Compiling a function call using stack**

#### **Program fragment**

 $s := AddTwo(1, 2);$ 

### **Corresponding MIPS assembly for the call**

● Note: arguments would normally go only through registers.

```
li $a1, 2
li $a0, 1
...
```
- addi \$sp, \$sp, -40 # Allocate stack frame (including space ... **1992 10.13.13.13.13.13.14 Superior**  $\#$  for locals and all possible call arguments)
- $sw$  \$a1, 4 (\$sp) # Put 2nd parameter on stack
- $sw$  \$a $\theta$ ,  $\theta$  (\$sp) # Put 1st parameter on stack
- **jal AddTwo** # Call (jump and link) the routine
- addi  $$sp, $sp, 40$  # Deallocate stack frame

## **Compiling a function using stack (1)**

#### **MIPS assembly for AddTwo()**

- Note: saving \$ra (\$s0, \$s1) is not strictly necessary.
- Note: arguments loaded from the caller's stack frame.

#### **AddTwo**:

- addi  $$sp, $sp, -12$  # Allocate stack frame  $sw$  \$ra, 8 (\$sp) # Store return address  $sw$  \$s1, 4 (\$sp) # Save register \$s1  $sw$  \$s0, 0 (\$sp) # Save register \$s0
- 
- ... to be continued
- 
- lw  $$s0, 12$   $($ \$sp) # Load 1st argument from stack lw  $$s1, 16 ($sp$)$  # Load 2nd argument from stack add  $$v0, $s0, $s1$  # Calculate return value

# **Compiling a function using stack (2)**

### **MIPS assembly for AddTwo()**

... continued

```
jr $ra Aller # Return to caller
```
 $\frac{1}{4}$  \$s0, 0 (\$sp) # Restore register \$s0 lw  $$s1, 4 ($ \$sp) # Restore register \$s1  $\frac{1}{2}$   $\frac{1}{2}$  addi \$sp, \$sp, 12 # Deallocate stack frame

### **Compared to machines with HW stack support**

- Stack frame (activation record) for each function is allocated as a whole, \$sp remains fixed after allocation. ○ Not incrementally using push instructions.
- Space for all possible arguments is part of the activation record  $\rightarrow$  not need to change \$sp during execution.

## **Stack allocation with frame pointer**

#### **Stack and register contents**

Before, during, and after routine call

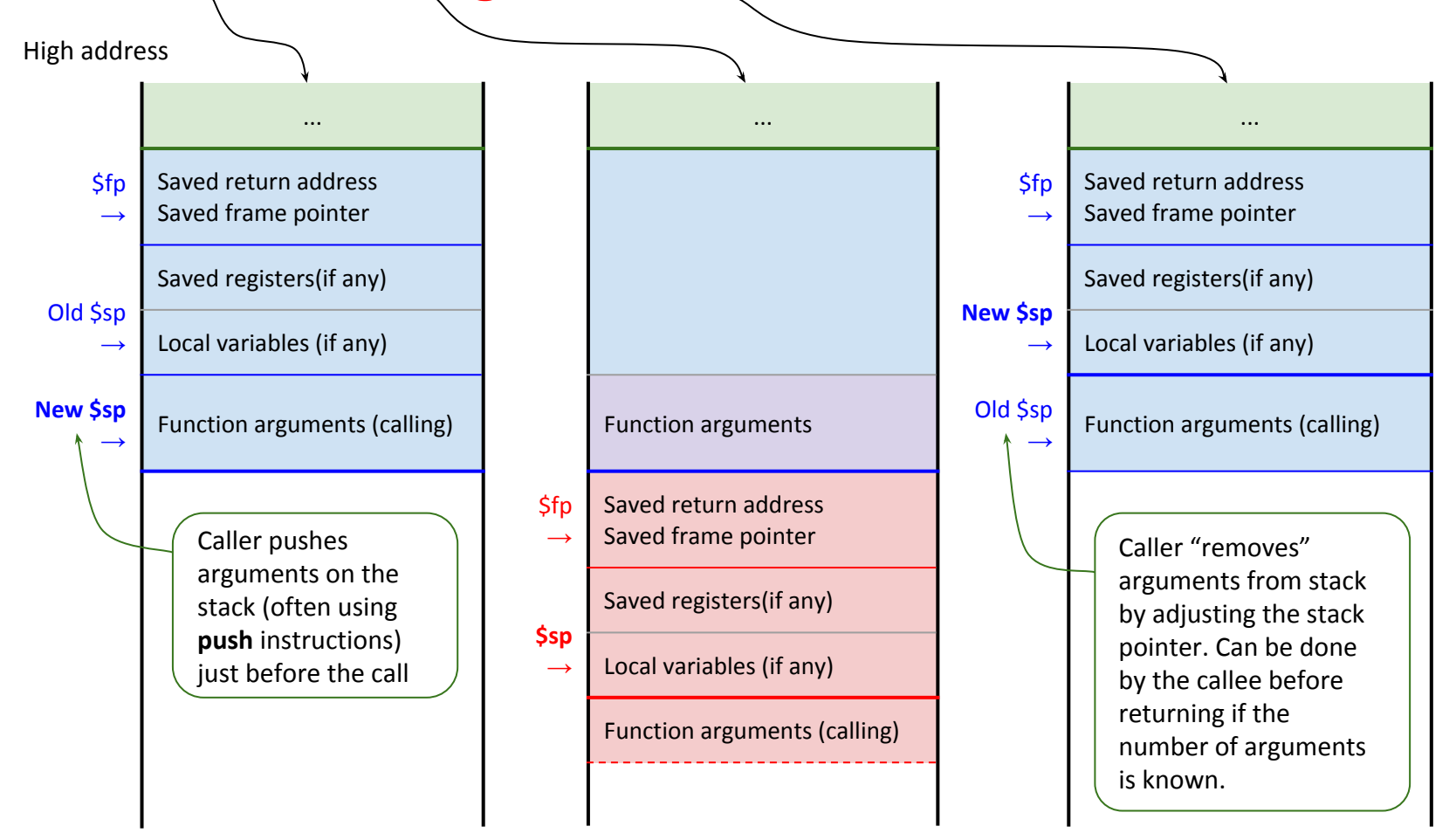

# **Compiling with frame pointer (1)**

#### **MIPS assembly for AddTwo()**

sw \$ra, -4 (\$sp) sw \$fp, -8 (\$sp) addi \$fp, \$sp, -8 addi \$sp, \$sp, -12

#### **AddTwo**:

sw  $$ra, 0 ($sp)$   $/#$ sw \$fp, 0 (\$sp) #

- addi  $$sp, $sp, -4$  | # "Push" return address on stack
- addi  $$sp, $sp, -4$  # "Push" old frame pointer on stack
- move  $$fp, $sp$  | # Establish new frame pointer
- addi  $$sp, $sp, -4$  # Allocate the rest of the stack frame  $sw$  \$s0, -4 (\$fp) # Save \$s0 (\$fp-based addressing)
- lw \$s0, 8 (\$fp) # Load 1st argument (\$fp-based addressing) lw \$s1, 12 (\$fp) # Load 2nd argument (\$fp-based addressing) add \$v0, \$s0, \$s1 # Calculate return value
- ... to be continued

# **Compiling with frame pointer (2)**

### **MIPS assembly for AddTwo()**

● Note: explicit stack adjustments intended to mimic function prologue (push ebp; mov esp, ebp) and epilogue (mov ebp, esp; pop ebp) typical for Intel.

... continued

```
\frac{1}{4} $s0, -4 ($fp) # Restore $s0 ($fp-based addressing)
move $sp, $fp # Deallocate stack frame
lw $fp, 0 ($sp) # "Pop" frame pointer
addi $sp, $sp, 4 #
lw $ra, 0 ($sp) # "Pop" return address
addi $sp, $sp, 4 #
jr $ra # Return to caller
```
## **MIPS instruction set**

### **Constant length (32 bits)**

- Register operations (r-type)
	- Arithmetic and logic operations, indirect jumps (to address stored in a register)
- Immediate operand instructions (i-type)
	- Arithmetic and logic operations, branching, data transfer.
- (Direct) jump instructions (j-type)
	- Unconditional jumps to immediate (absolute) address.

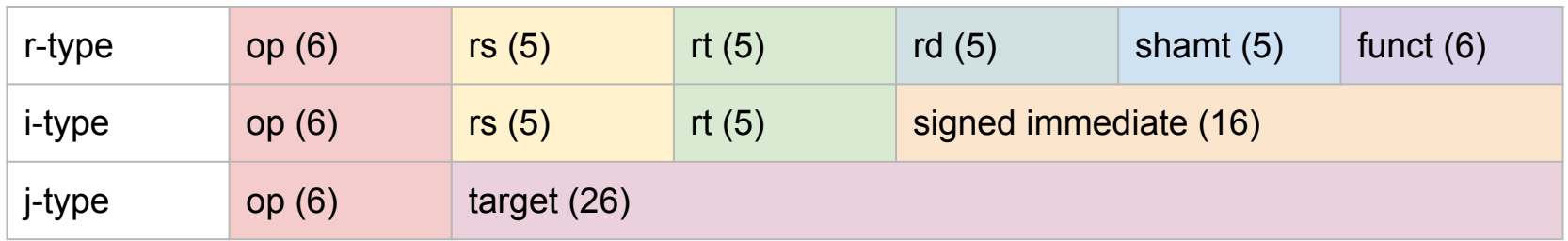

 $op$  = operation code,  $rs$  = source register,  $rt$  = source register/target register/branch condition  $rd =$  destination register, shamt = shift amount, funct = ALU function

## **MIPS instruction set (2)**

### **Good design requires (good) compromises!**

- Reasonable number of instruction formats
	- Simplifies instruction decoding and execution.
	- Must not limit the instruction set expressiveness.
- Reasonable number and size of registers
	- Fast operations on data in registers.
	- Reading/writing registers must not be slow.
- Optimized for machines
	- Machine code produced by machine, not human.
	- Orthogonal operations simplify compiler design.